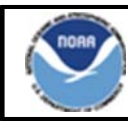

# **Northeast Region Bulletin**

National Marine Fisheries Service, Northeast Regional Office, 55 Great Republic Drive, Gloucester, MA 01930

Sustainable Fisheries - (978) 281-9315 NE VMS Team - (978) 281-9213

http://www.nero.noaa.gov Date Issued: October 15, 2012

## **New Vessel Monitoring System Software**

**SkyMate Users** 

Effective Date: November 1, 2012

The software that runs on your vessel monitoring system (VMS) unit is being updated to comply with recent Northeast regulatory changes. SkyMate mailed you the new software on or about October 12, 2012, along with installation instructions. The new software is also available at www.skymate.com (under 'Downloads'). Immediately after loading the new software, the top left corner of your screen should state "SkyMate 3.944 Client Software." We recommend that you send a 'Declare out of Fishery (transit)' declaration for the sole purpose of alerting us that your SkyMate VMS is compliant with the software upgrade.

Please be sure that your vessel's VMS unit has the new software loaded, and please begin using the new software for trips on or after **November 1, 2012**, using the appropriate activity declaration.

## **Summary of Software Changes**

1. Multispecies & Monkfish Trips: We separated the declaration into two separate screens, one for sectors and one for the common pool, and simplified the format and menu to make it easier to declare your trip.

2. Scallop Trips: The declaration screen looks the same, but we have added new access area choices.

3. Declare Out of Fishery (DOF): To better identify trips that do not have specific VMS declaration requirements, we created the following five distinct DOF categories:

- Transiting A.
- Fishing commercially  $B<sub>1</sub>$
- Fishing recreationally/charter  $C_{\cdot}$
- D. Scientific research
- $E_{\rm{L}}$ Participating in the Northwest Atlantic Fisheries Organization (NAFO) fishery.

4. Trip Start Hail and Trip End Hail: As requested by many sectors, we added an optional 'Comments' field to the 'Trip Start Hail' and 'Trip End Hail.' Currently, only the Trip End Hail is required by NMFS for groundfish trips. However, some individual sectors require their members to use the Trip Start Hail. Complete the Trip Start Hail, if necessary, as instructed by your sector manager.

5. Restricted Gear Area Notification: We removed this form because these areas were eliminated.

### **Reminder of VMS Requirements**

Sector Vessel Owners/Operators: If your sector is exempt from continuous VMS reporting at the dock, you are required to send the Power Down declaration **prior** to powering off your VMS. The Power Down declaration is found at 'Activity  $NE$ ' > 'More' > 'Other.'

NOTE: You may not power off your VMS if you have other NE permits requiring continuous reporting.

For small entity compliance guides, this bulletin complies with section 212 of the Small Business Regulatory Enforcement and Fairness Act of 1996. This notice is authorized by the Regional Administrator of the National Marine Fisheries Service, Northeast Region.

VMS Operator Instructions: The reference document summarizing instructions for vessel operators has been revised and is available on the Northeast (NE) VMS web page at http://www.nero.noaa.gov/nero/vms/ (under 'Instructions and Forms'). If you want a paper copy, please contact the VMS Team.

#### **Contacting the VMS Team: Phone - (978) 281-9213 Email – NMFS.OLE.NE@noaa.gov**

#### New VMS Declaration Screens

These are the new declaration screens for multispecies sector and common pool trips, and monkfish trips.

#### **SECTOR VESSEL DECLARATION FOR A MULTISPECIES TRIP**

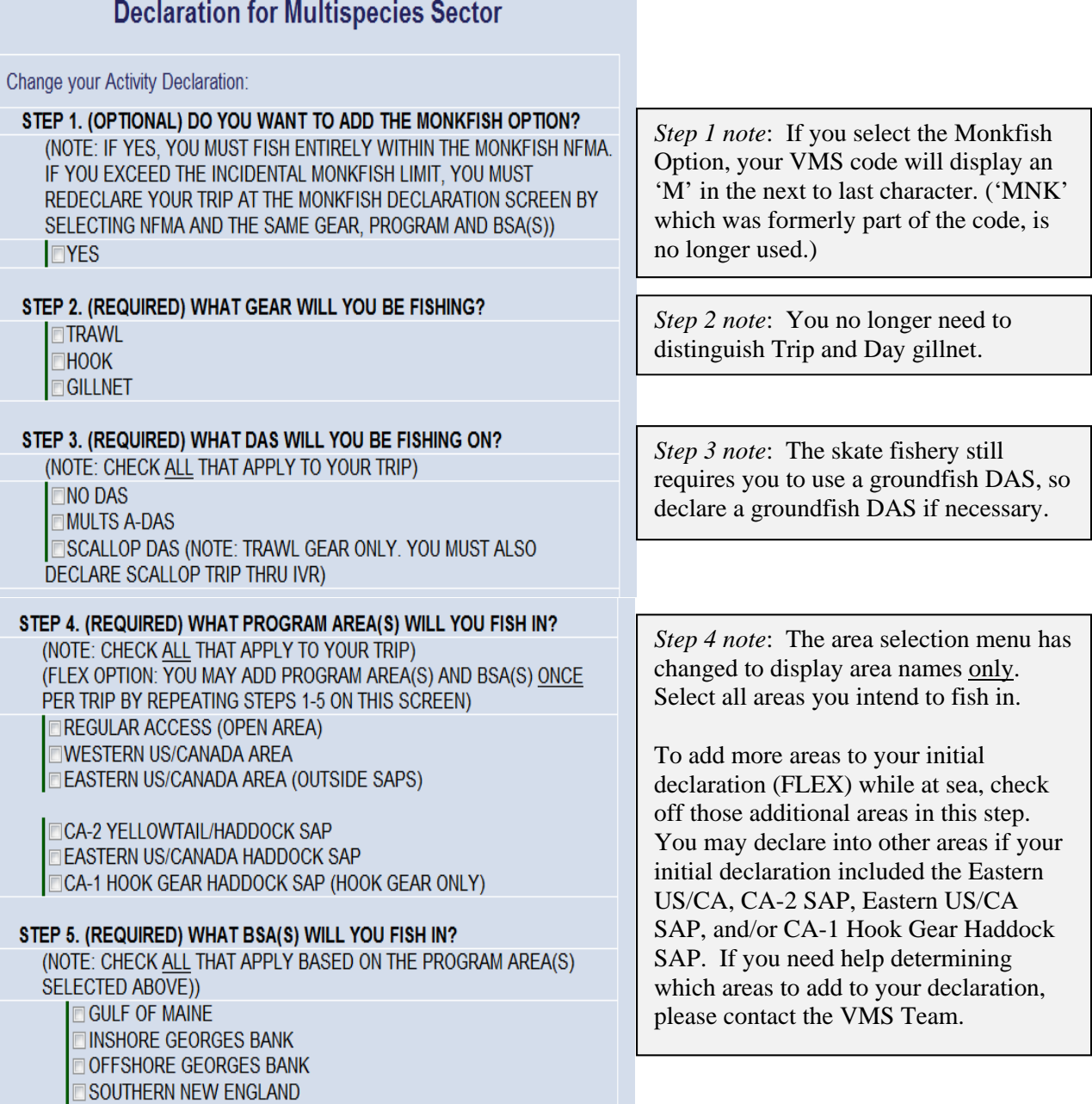

## **COMMON POOL VESSEL DECLARATION FOR A MULTISPECIES TRIP**

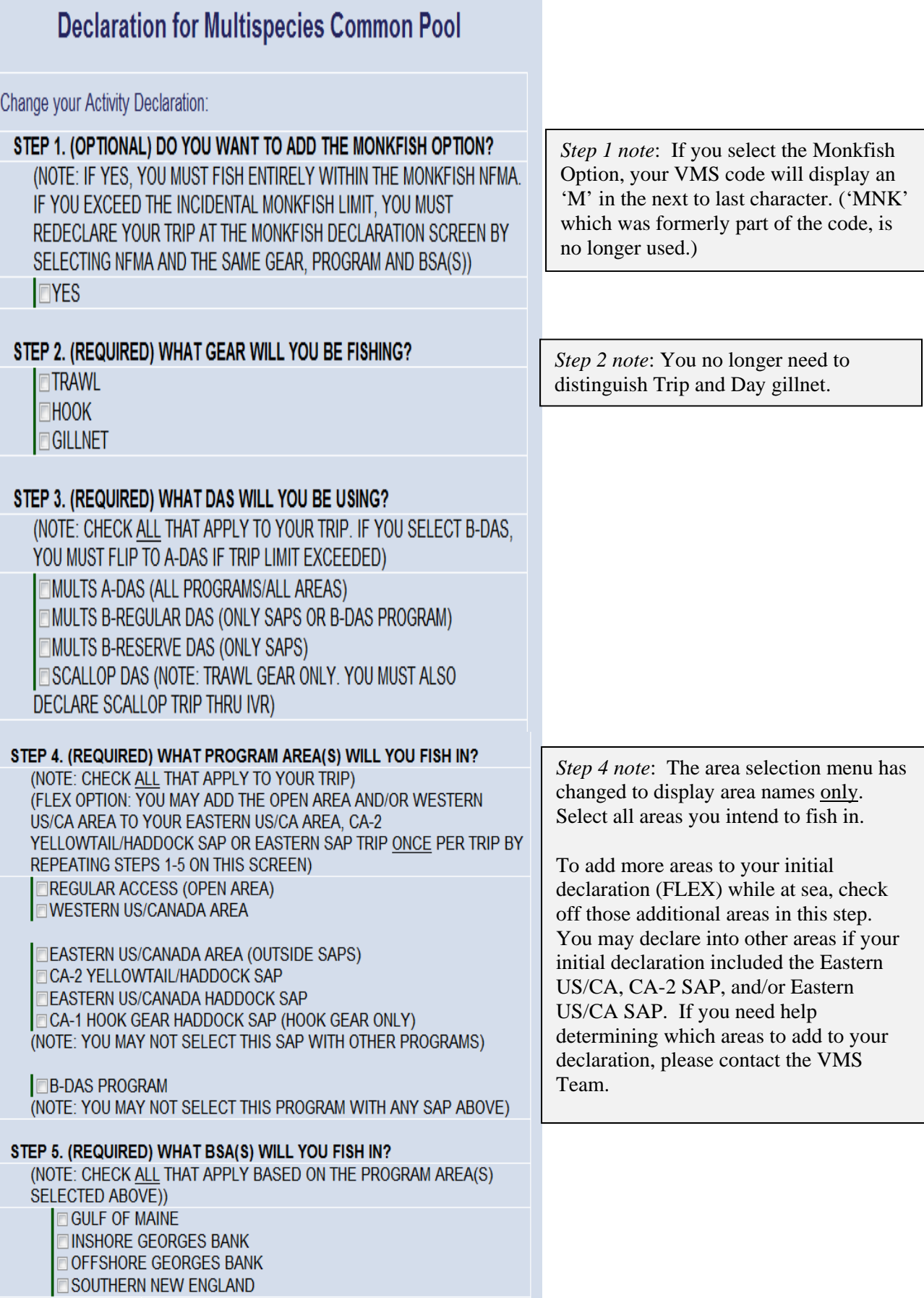

## **MONKFISH DECLARATION**

If you declared the Monkfish Option under Multispecies, use this screen to change your declaration to Monkfish.

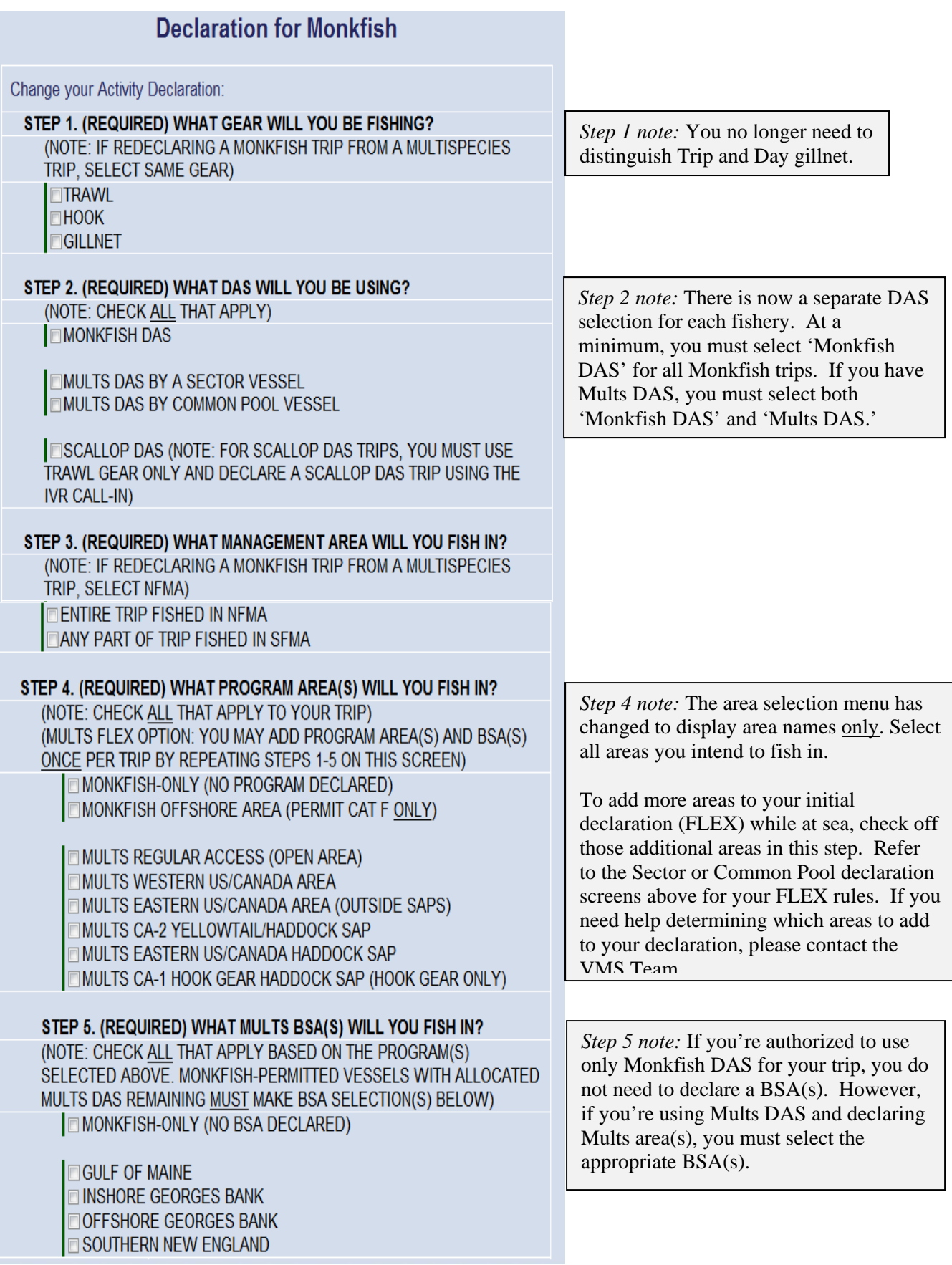